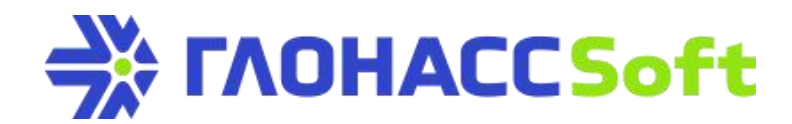

## *ООО "ГЛОНАССсофт"*

Российская Федерация, г. Краснодар 350010, ул. Зиповская, д. 5, корп. 1, лит. 2Б, офис 329. **Тел./Факс:** 8 (861) 278-22-61 **E-mail:** [repair@glonasssoft.ru](mailto:repair@glonasssoft.ru) www.[glonasssoft.ru](http://www.glonasssoft.ru/)

## **Акт возврата оборудования.**

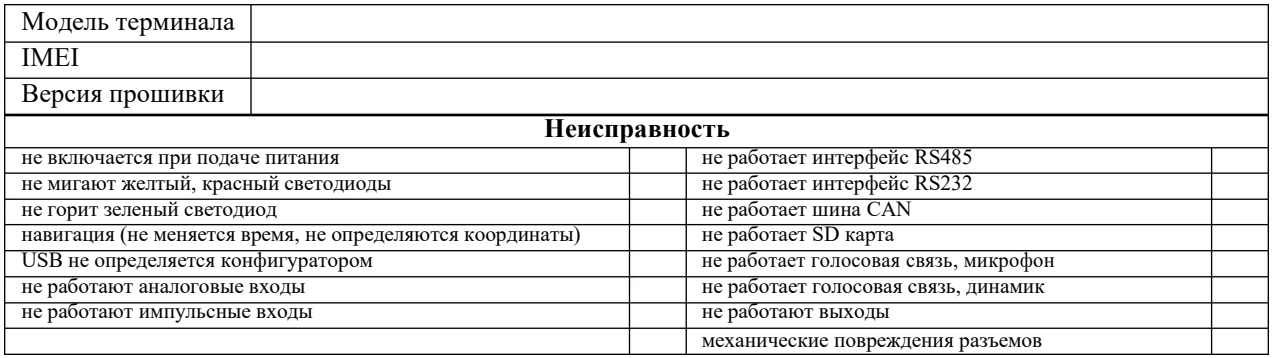

## **Результат диагностики сотрудников технической поддержки Партнёра:**

**ФИО** / / /20 г.

(технический специалист партнёра) (подпись)

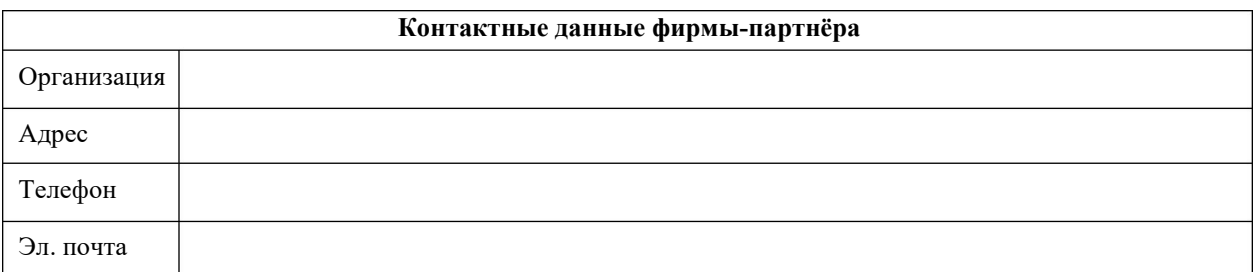